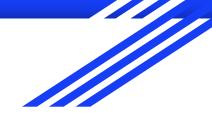

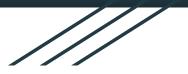

# Peer to peer

Oona & Noora

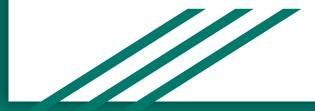

## Generally

- Lot of experince
  - Common in Finland
- Lot of different ways
  - Small groups
  - Presentations
- Depend on the group and the subject

### **Different subjects**

- Languages
  - Finnish and literature
  - English
  - $\circ$  Swedish
- Biology
- Chemistry
- Physics
- History
- Social studies

- Health education
- Religion
- Geography
- Phisophy
- Psychology
- Art-subjects
  - Music
  - PE
  - Drawing and sculpture

#### PROS

- + We don't always have to listen to teachers
- + It's more creative
- + Talking and chatting with friends
- You have to participate and concentrate and listen to professionals

### CONS

- You usually learn only your theme (if you learn anything)
- It takes a lot of time
- Someone might not take that seriously
- Bad presentations and/or teaching

### How to improve

- Better preparations
- More time
- Not too hard subjects/themes
- Participation from EVERYONE
- Test about just learned things (not too serious)